*Low Frequency Response Amplifiers Formulas...* 1/9

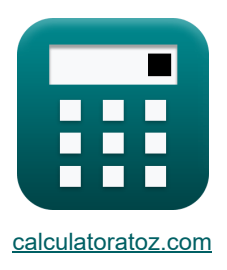

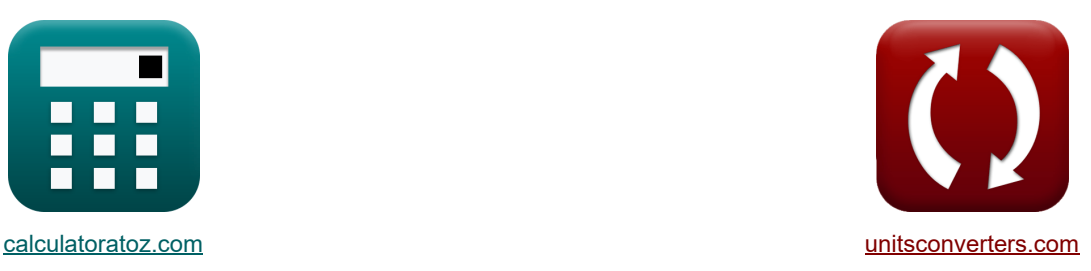

# **Amplificatori di risposta a bassa frequenza Formule**

Esempi!

[Calcolatrici!](https://www.calculatoratoz.com/it) [Conversioni!](https://www.unitsconverters.com/it)

Segnalibro **[calculatoratoz.com](https://www.calculatoratoz.com/it)**, **[unitsconverters.com](https://www.unitsconverters.com/it)**

La più ampia copertura di calcolatrici e in crescita - **30.000+ calcolatrici!** Calcola con un'unità diversa per ogni variabile - **Nella conversione di unità costruita!** La più ampia raccolta di misure e unità - **250+ misurazioni!**

Sentiti libero di CONDIVIDERE questo documento con i tuoi amici!

*[Si prega di lasciare il tuo feedback qui...](https://docs.google.com/forms/d/e/1FAIpQLSf4b4wDgl-KBPJGChMJCxFlqrHvFdmw4Z8WHDP7MoWEdk8QOw/viewform?usp=pp_url&entry.1491156970=Amplificatori%20di%20risposta%20a%20bassa%20frequenza%20Formule)*

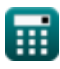

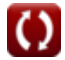

## **Lista di 13 Amplificatori di risposta a bassa frequenza Formule**

## **Amplificatori di risposta a bassa frequenza**

### **Analisi della risposta**

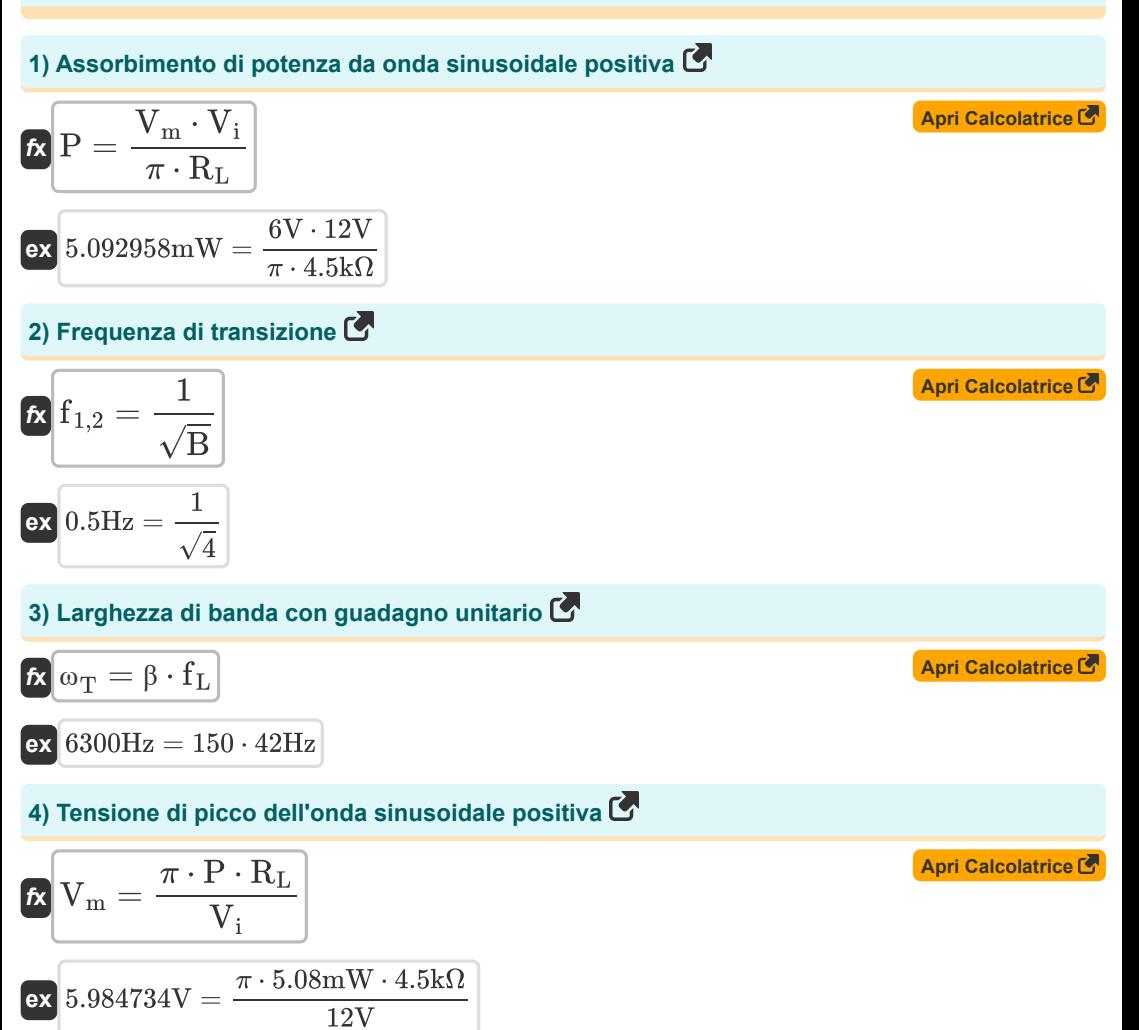

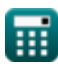

*Low Frequency Response Amplifiers Formulas...* 3/9

#### **Risposta dell'amplificatore CE 5) Costante di tempo associata a Cc1 utilizzando il metodo Costanti di tempo di cortocircuito M**  $\overline{\boldsymbol{\kappa}}$   $\tau = \overline{\mathrm{C_{C1}} \cdot \mathrm{R'}_1}$ **[Apri Calcolatrice](https://www.calculatoratoz.com/it/time-constant-associated-with-cc1-using-method-short-circuit-time-constants-calculator/Calc-23709)**   $\boxed{\textbf{ex}}$   $2.04\textbf{s} = 400\text{\mu F}\cdot5.1\text{k}\Omega$ **6) Costante di tempo dell'amplificatore CE**  $f$ **x**  $\tau = C_{\text{C1}} \cdot R_1$ **[Apri Calcolatrice](https://www.calculatoratoz.com/it/time-constant-of-ce-amplifier-calculator/Calc-23715)**   $\boxed{\textbf{ex}}$  1.96s =  $400 \mu \text{F} \cdot 4.9 \text{k}\Omega$ **7) Resistenza dovuta al condensatore CC1 utilizzando il metodo Costanti di tempo di cortocircuito**  $\overline{1}$  $\overline{1}$ **[Apri Calcolatrice](https://www.calculatoratoz.com/it/resistance-due-to-capacitor-cc1-using-method-short-circuit-time-constants-calculator/Calc-23708)**   $f{\bf k}$   ${\bf R}_{\rm t}=\biggl( \frac{\bf k}{\bf R}_{\rm t} \biggr)$  $+$  - $\frac{1}{R_{\rm i}}\Big)+R_{\rm s}\,,$  $\overline{\mathrm{R_b}}$ **ex**  $4.7\mathrm{k}\Omega = \left(\frac{1}{14\mathrm{k}}\right)$  $\frac{1}{14k\Omega} + \frac{1}{16k}$  $\left(\frac{1}{16\mathrm{k}\Omega}\right) + 4.7\mathrm{k}\Omega$ **Risposta dell'amplificatore CS 8) Frequenza 3 DB dell'amplificatore CS senza poli dominanti**

$$
\kappa\overline{\mathrm{f}_{\mathrm{L}}=\sqrt{\mathrm{\omega_{p1}^{2}+\mathrm{f}_{\mathrm{P}}^{2}+\mathrm{\omega_{p3}^{2}}-\left(2\cdot\mathrm{f}^{2}\right)}}
$$

**[Apri Calcolatrice](https://www.calculatoratoz.com/it/3-db-frequency-of-cs-amplifier-without-dominant-poles-calculator/Calc-23071)** 

$$
\boxed{\text{ex}}\, 42.42688 \text{Hz} = \sqrt{(0.2 \text{Hz})^2 + (80 \text{Hz})^2 + (20 \text{Hz})^2 - \left(2 \cdot (50 \text{Hz})^2\right)}
$$

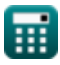

*Low Frequency Response Amplifiers Formulas...* 4/9

**9) Frequenza a trasmissione zero dell'amplificatore CS** 

$$
\mathbf{f} = \frac{\mathbf{g}_{\rm m}}{2 \cdot \pi \cdot \text{C}_{\rm gd}}
$$
\n
$$
\mathbf{g}_{\rm d} = \frac{0.25 \text{m}}{2 \cdot \pi \cdot 800 \mu \text{F}}
$$
\nFor  $49.73592 \text{Hz}$  and  $-\frac{0.25 \text{m}}{2 \cdot \pi \cdot 800 \mu \text{F}}$ .

**10) Frequenza polare del condensatore di bypass nell'amplificatore CS** 

**[Apri Calcolatrice](https://www.calculatoratoz.com/it/pole-frequency-of-bypass-capacitor-in-cs-amplifier-calculator/Calc-23059)  [Apri Calcolatrice](https://www.calculatoratoz.com/it/pole-frequency-of-cs-amplifier-calculator/Calc-23058)  [Apri Calcolatrice](https://www.calculatoratoz.com/it/mid-band-gain-of-cs-amplifier-calculator/Calc-23069)**  *f***x ex 11) Frequenza polare dell'amplificatore CS**  *f***x ex 12) Guadagno a banda media dell'amplificatore CS**  *f***x ex** <sup>ω</sup>p1 = g<sup>m</sup> + 1 R C<sup>s</sup> 62.625Hz = 0.25S + 1 2kΩ 4000μF <sup>ω</sup>p1 = 1 CC1 ⋅ (R<sup>i</sup> + Rs) 0.120773Hz = 1 400μF ⋅ (16kΩ + 4.7kΩ) Amid = −( Ri R<sup>i</sup> + R<sup>s</sup> ) ⋅ g<sup>m</sup> ⋅ (( 1 R<sup>d</sup> ) + ( 1 R<sup>L</sup> )) -0.001331 = −( 16kΩ 16kΩ + 4.7kΩ ) ⋅ 0.25S ⋅ (( 0.15kΩ ) + ( 4.5kΩ ))1 1

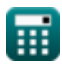

*Low Frequency Response Amplifiers Formulas...* 5/9

**13) Tensione di uscita dell'amplificatore a bassa frequenza** 

$$
\begin{aligned} \textbf{E} &\hspace{0.5cm} \mathbf{V}_{\mathrm{o}} = \mathbf{V} \cdot \mathbf{A}_{\mathrm{mid}} \cdot \left( \frac{f}{f + \omega_{\mathrm{p1}}} \right) \cdot \left( \frac{f}{f + \omega_{\mathrm{p2}}} \right) \cdot \left( \frac{f}{f + \omega_{\mathrm{p3}}} \right) \end{aligned}
$$
   
ex  
-0.001578V = 2.5V -0.001331  $\cdot \left( \frac{50 \mathrm{Hz}}{50 \mathrm{Hz} + 0.2 \mathrm{Hz}} \right) \cdot \left( \frac{50 \mathrm{Hz}}{50 \mathrm{Hz} + 25 \mathrm{Hz}} \right) \cdot \left( \frac{50 \mathrm{Hz}}{50 \mathrm{Hz} + 20 \mathrm{Hz}} \right)$ 

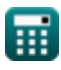

*Low Frequency Response Amplifiers Formulas...* 6/9

## **Variabili utilizzate**

- **Amid** Guadagno della banda media
- **B** Costante B
- **CC1** Capacità del condensatore di accoppiamento 1 *(Microfarad)*
- **Cgd** Porta di capacità per lo scarico *(Microfarad)*
- **C<sup>s</sup>** Condensatore di bypass *(Microfarad)*
- **f** Frequenza *(Hertz)*
- **f1,2** Frequenza di transizione *(Hertz)*
- **fL** Frequenza 3 dB *(Hertz)*
- **f<sup>P</sup>** Frequenza del Polo Dominante *(Hertz)*
- **g<sup>m</sup>** Transconduttanza *(Siemens)*
- **P** Potenza prosciugata *(Milliwatt)*
- **R** Resistenza *(Kilohm)*
- **R<sup>1</sup>** Resistenza del resistore 1 *(Kilohm)*
- **R'<sup>1</sup>** Resistenza dell'avvolgimento primario nel secondario *(Kilohm)*
- **R<sup>b</sup>** Resistenza di base *(Kilohm)*
- **R<sup>d</sup>** Resistenza allo scarico *(Kilohm)*
- **R<sup>i</sup>** Resistenza di ingresso *(Kilohm)*
- **R<sup>L</sup>** Resistenza al carico *(Kilohm)*
- **R<sup>s</sup>** Resistenza del segnale *(Kilohm)*
- **R<sup>t</sup>** Resistenza totale *(Kilohm)*
- **V** Piccola tensione di segnale *(Volt)*
- **V<sup>i</sup>** Tensione di alimentazione *(Volt)*
- **V<sup>m</sup>** Tensione di picco *(Volt)*
- **V<sup>o</sup>** Tensione di uscita *(Volt)*
- **β** Guadagno di corrente dell'emettitore comune
- **ωp1** Frequenza polare 1 *(Hertz)*
- **ωp2** Frequenza polare 2 *(Hertz)*

*Low Frequency Response Amplifiers Formulas...* 7/9

- **ωp3** Frequenza polare 3 *(Hertz)*
- **ω<sup>T</sup>** Larghezza di banda del guadagno unitario *(Hertz)*
- Tempo costante *(Secondo)*

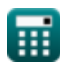

*Low Frequency Response Amplifiers Formulas...* 8/9

## **Costanti, Funzioni, Misure utilizzate**

- Costante: **pi**, 3.14159265358979323846264338327950288 *Archimedes' constant*
- Funzione: **sqrt**, sqrt(Number) *Square root function*
- Misurazione: **Tempo** in Secondo (s) *Tempo Conversione unità*
- Misurazione: **Potenza** in Milliwatt (mW) *Potenza Conversione unità*
- Misurazione: **Frequenza** in Hertz (Hz) *Frequenza Conversione unità*
- Misurazione: **Capacità** in Microfarad (μF) *Capacità Conversione unità*
- Misurazione: **Resistenza elettrica** in Kilohm (kΩ) *Resistenza elettrica Conversione unità*
- Misurazione: **Conduttanza elettrica** in Siemens (S) *Conduttanza elettrica Conversione unità*
- Misurazione: **Potenziale elettrico** in Volt (V) *Potenziale elettrico Conversione unità*

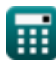

*Low Frequency Response Amplifiers Formulas...* 9/9

## **Controlla altri elenchi di formule**

- **Caratteristiche dell'amplificatore Formule**
- **Funzioni e rete dell'amplificatore Formule**
- **Amplificatori differenziali BJT Formule**
- **Amplificatori di retroazione Formule**
- **Amplificatori di risposta a bassa frequenza Formule**
- **Amplificatori MOSFET Formule**
- **Amplificatori operazionali Formule**
- **Fasi di uscita e amplificatori di potenza Formule**
- **Amplificatori di segnale e IC Formule**

Sentiti libero di CONDIVIDERE questo documento con i tuoi amici!

#### **PDF Disponibile in**

[English](https://www.calculatoratoz.com/PDF/Nodes/1031/Low-frequency-response-amplifiers-Formulas_en.PDF) [Spanish](https://www.calculatoratoz.com/PDF/Nodes/1031/Low-frequency-response-amplifiers-Formulas_es.PDF) [French](https://www.calculatoratoz.com/PDF/Nodes/1031/Low-frequency-response-amplifiers-Formulas_fr.PDF) [German](https://www.calculatoratoz.com/PDF/Nodes/1031/Low-frequency-response-amplifiers-Formulas_de.PDF) [Russian](https://www.calculatoratoz.com/PDF/Nodes/1031/Low-frequency-response-amplifiers-Formulas_ru.PDF) [Italian](https://www.calculatoratoz.com/PDF/Nodes/1031/Low-frequency-response-amplifiers-Formulas_it.PDF) [Portuguese](https://www.calculatoratoz.com/PDF/Nodes/1031/Low-frequency-response-amplifiers-Formulas_pt.PDF) [Polish](https://www.calculatoratoz.com/PDF/Nodes/1031/Low-frequency-response-amplifiers-Formulas_pl.PDF) [Dutch](https://www.calculatoratoz.com/PDF/Nodes/1031/Low-frequency-response-amplifiers-Formulas_nl.PDF)

*2/13/2024 | 4:53:40 AM UTC [Si prega di lasciare il tuo feedback qui...](https://docs.google.com/forms/d/e/1FAIpQLSf4b4wDgl-KBPJGChMJCxFlqrHvFdmw4Z8WHDP7MoWEdk8QOw/viewform?usp=pp_url&entry.1491156970=Amplificatori%20di%20risposta%20a%20bassa%20frequenza%20Formule)*

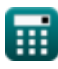

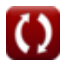